### Remote Learning Parent/Carer and Student Guidance

Throughout the school year, there may be periods where pupils need to access remote learning to continue their education off site. Remote learning may be accessed as an individual, as part of a class or year group, or as part of the wider school community. For and explanation of tiers of intervention for educational settings please see our [remote curriculum strategy document.](http://www.budehaven.cornwall.sch.uk/remote-curriculum/)

We will be using the remote curriculum area of the school website [http://www.budehaven.cornwall.sch.uk/remote](http://www.budehaven.cornwall.sch.uk/remote-curriculum-hub/)[curriculum-hub/,](http://www.budehaven.cornwall.sch.uk/remote-curriculum-hub/) Google Classrooms and Class Charts as our online platforms.

Whilst operating in Tier 1 (school fully open, individual pupils isolating), pupils need to work independently using the resources on the remote curriculum school website. In KS3 we offer English, Maths, Science, History, Geography, Modern Languages, Computer Studies, RE & PSHE and PE. KS4 and KS5 will work on their full curriculum. Lessons on the remote curriculum mirror school based lessons.

If we enter Tiers 2-4, some or all teaching will move to the remote curriculum as outlined in our [remote curriculum](http://www.budehaven.cornwall.sch.uk/remote-curriculum/)  [strategy document.](http://www.budehaven.cornwall.sch.uk/remote-curriculum/)

#### Preparing for Remote Learning:

In preparation for the potential of remote learning, pupils need to be organised and should try to do the following:

- Keep a copy of the timetable at home (or make sure you know how to access it on Class Charts, which is the new platform we will be using after October Half Term – details of which will be sent out before the half term break).
- Take home your exercise books every day where you can.
- Try to have writing equipment, calculator and spare paper/notebook at home.
- Where possible, make sure you have a suitable study space to complete your remote learning, e.g. a desk or table and chair.

• Check you have access to IT at home and know how to log in to your school email, Google Classrooms, MyMaths, Kerboodle, GCSEpod and any subject websites you use in lessons. Make sure you let your tutor or pastoral leader know if accessing IT is an issue.

#### Accessing the Remote Learning Pathway

When reporting a COVID-19 absence or if pupils are unable to attend school, we expect pupils to engage with learning and complete the remote learning tasks for their subjects. Pupils do not need to work when ill. The remote learning tasks are accessed through the school website and Google Classrooms. Teachers will inform pupils how to submit work through Google Classrooms, MyMaths, GCSEpod and Kerboodle etc. Pupils should try to follow the usual timetable. We realise there may be more than one user of devices in a household, in which case lessons will need to occur at a time convenient to all users in the household.

### Maths, Science, Computing

These subjects have provided learning linked to the OAK Academy lessons.

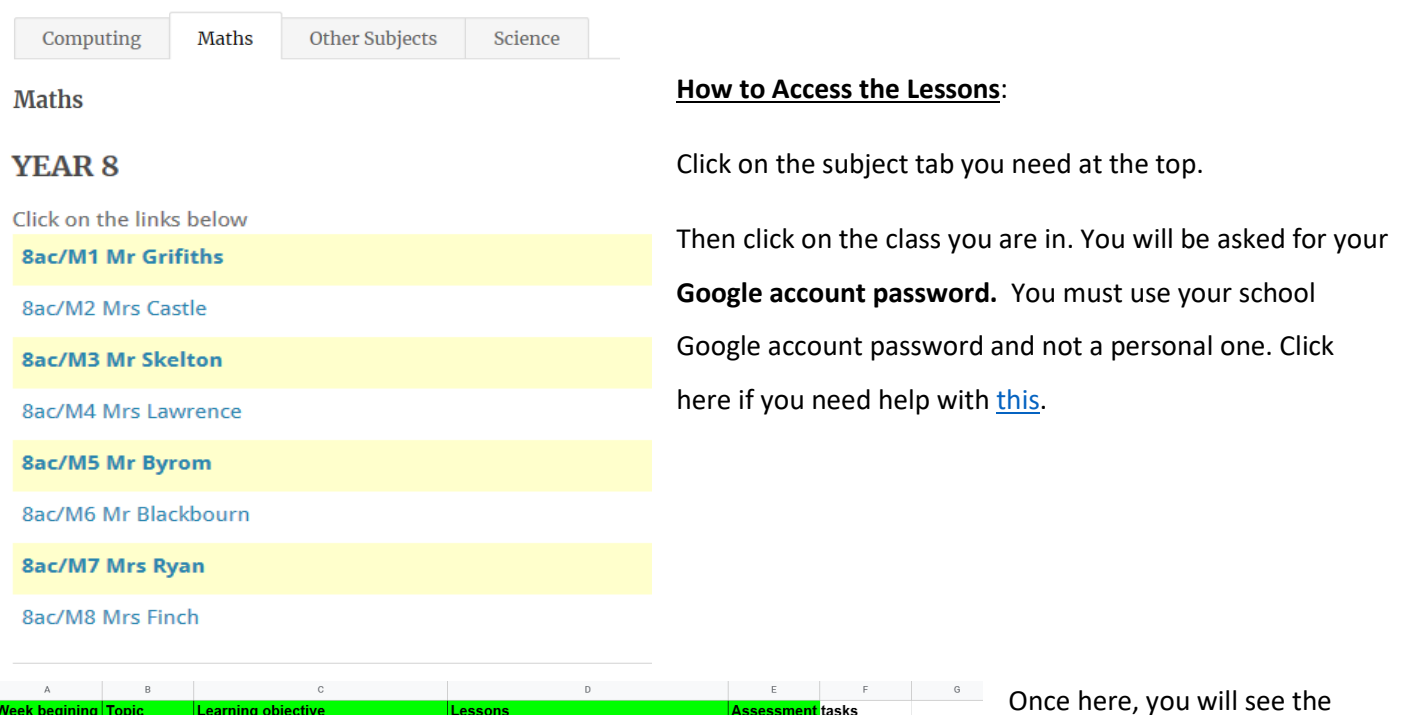

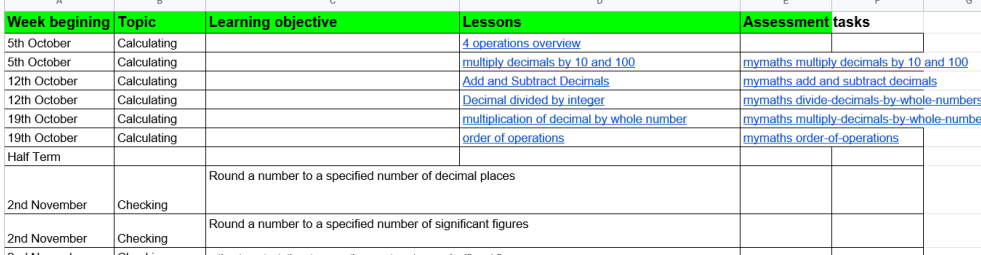

Once here, you will see the work set for that week with  $\frac{2}{\pi}$  lessons and assessment tasks.

Pupils need to complete the assessment task so we can monitor engagement and progress.

#### Other Subjects – Google Classrooms

The remaining subjects have set up a Google Classroom for pupil classes. The classcode for each Google Classroom will be posted on the Show My Homework and Class Charts (*after half term*) homework section for pupils to join.

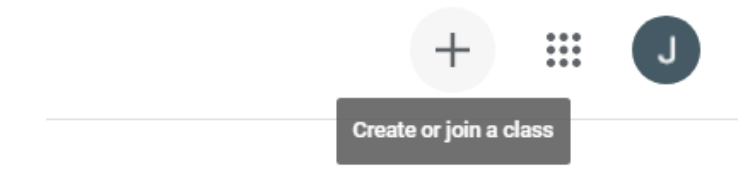

To join a class, sign into Google Classrooms. Then, click on the + symbol in the top right hand corner and enter the class code.

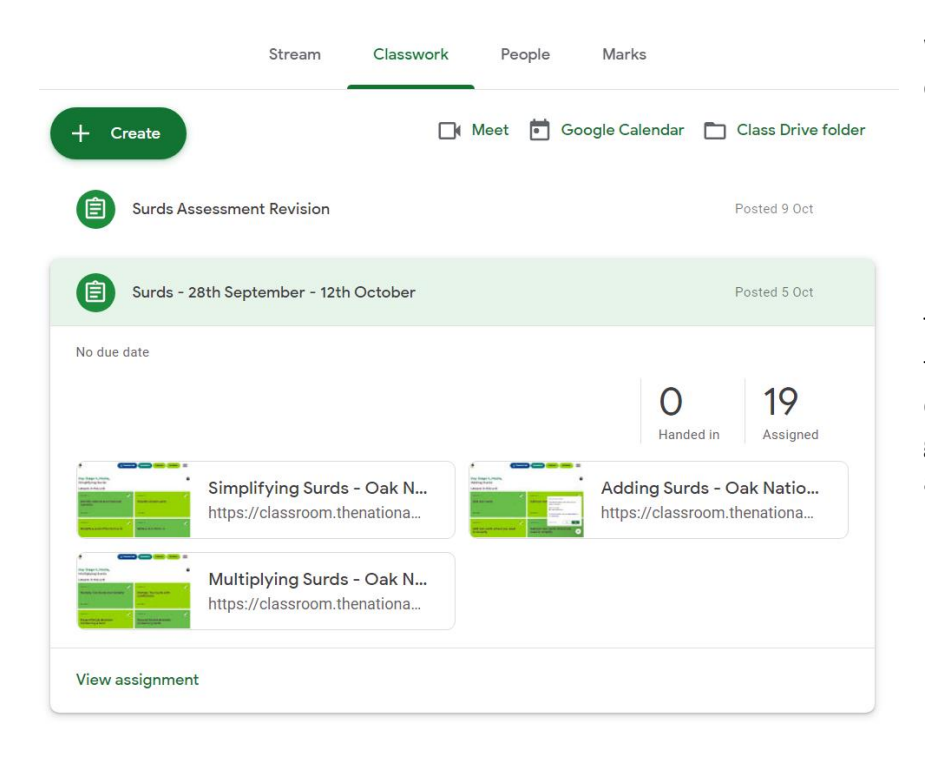

Work is set in the Classwork tab at the top of the screen.

The Google Meet function will be used in the event of a tier  $2 - 4$  lockdown, to deliver teacher support to pupils. Further guidance will be issued if this situation arises.

# Completing your Remote Learning

Pupils should aim to follow the regular weekly timetable for all remote learning tasks. Pupils may find they take longer to complete tasks at home and this is fine, but we do not advise spending more than 5 hours a day completing remote learning. If pupils finish all remote learning before the end of the week, they should continue to work on their own independent learning. You can also complete mathematics extension tasks from the Oak Academy or [nrich](https://nrich.maths.org/) websites.

## Supporting Pupils with Remote Learning

If pupils need any subject specific support, please email your class teacher or subject leader. All emails follow the format [forename.surname@budehaven.cornwall.sch.uk](mailto:forename.surname@budehaven.cornwall.sch.uk)

If pupils require support with the use of ICT or accessing the online resources, please contact: <http://www.budehaven.cornwall.sch.uk/here-to-help/>

## Student Wellbeing during Remote Learning

We understand that remote learning is different to learning in the classroom and how some pupils find this more challenging. The most important thing to consider during this time is your health and wellbeing. Please look after yourself and make sure you contact the school if you need any help or support. All we ask is that pupils try their best with the Remote Learning Pathway and complete the tasks possible. Teachers will be looking forward to welcoming pupils back into the classroom as soon as you are able to return.

### Useful Contacts

KS3 Director of Achievement - [anthony.odwyer@budehaven.cornwall.sch.uk](mailto:anthony.odwyer@budehaven.cornwall.sch.uk) KS4 Director of Achievement - [nicholas.tyrrell@budehaven.cornwall.sch.uk](mailto:nicholas.tyrrell@budehaven.cornwall.sch.uk) Enquiries [lucy.griffiths@budehaven.cornwall.sch.uk](mailto:lucy.griffiths@budehaven.cornwall.sch.uk) ICT Support - <http://www.budehaven.cornwall.sch.uk/here-to-help/> Assisstant Headteacher – [james.grill@budehaven.cornwall.sch.uk](mailto:james.grill@budehaven.cornwall.sch.uk)